# **Vorbereitung Ihres notariellen Online-Verfahrens**

In Kürze steht Ihr digitaler Notartermin bevor? Stellen Sie jetzt in nur **drei Schritten** sicher, dass Sie alles für einen reibungslosen Ablauf vorbereitet haben:

## **1. AUSWEISE**

Sind Sie im Besitz eines **Personalausweises**, der ab dem **2. August 2021** ausgestellt wurde? Dann benötigen Sie nichts weiter.

#### **Andernfalls benötigen Sie**

- einen **Personalausweis** (unabhängig vom Ausstellungsdatum), einen **elektronischen Aufenthaltstitel**, eine **[EU-Bürgerkarte](https://www.auswaertiges-amt.de/de/service/konsularinfo/-/2507880)** oder eine **[europäische eID](https://online-verfahren.notar.de/ov/faq)**
- und **zusätzlich** einen **gültigen Reisepass**.

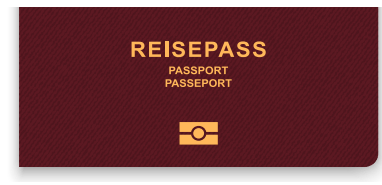

### **2. TECHNISCHE VORAUSSETZUNGEN**

Für die Teilnahme an der Videokonferenz ist Standard-Hardware ausreichend:

- **Computer, Laptop oder iPad** mit Webcam, Ton/ Mikrofon und stabiler Internetverbindung. Wir empfehlen für die Teilnahme an der Videokonferenz den Internetbrowser "Chrome".
- **Smartphone** mit NFC-Schnittstelle (Standard-Smartphone), Mobilfunkempfang und kostenfreier **Notar-App**.

Bitte nutzen Sie **keine VPN-Verbindungen** für die notariellen Online-Verfahren!

Wenn Sie an der Videokonferenz aus **einer professionellen Netzwerkumgebung** (z.B. in Büro- und Geschäftsräumen) teilnehmen möchten, sollten Sie bzw. Ihr Systemadministrator vorab Ihre **Firewall-Einstellungen** überprüfen und ggf. die notwendigen Freigaben erteilen. **[Hier](https://onlinehilfe.bnotk.de/einrichtungen/online-verfahren-im-gesellschaftsrecht/allgemein/beratungstermin/hinweise-fuer-systemadministratoren.html#c14388 )** finden Sie alle relevanten Informationen.

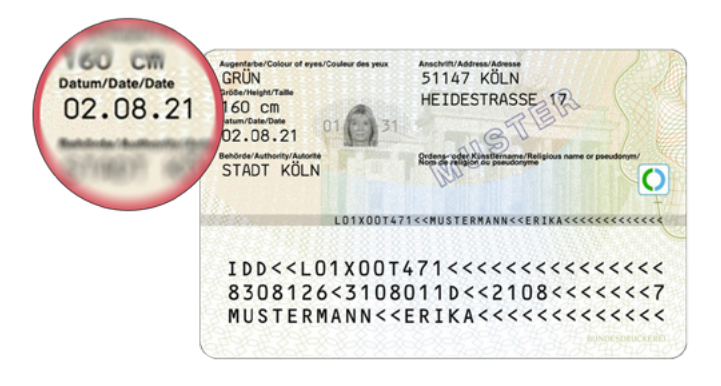

## **3. VOLLSTÄNDIGE REGISTRIERUNG**

Bitte vergewissern Sie sich, dass Sie Ihre Registrierung unter **[www.online-verfahren.notar.de](https://online-verfahren.notar.de/ov/)** abgeschlossen, sich **erstmalig identifiziert** haben und über ein **aktives Signaturzertifikat** verfügen. Dies können Sie auf einen Blick in Ihrem persönlichen Bereich sehen:

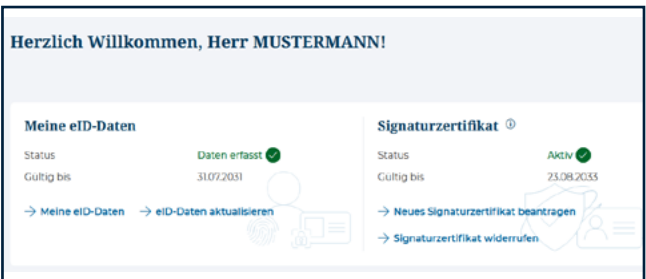

Sollten Sie dennoch Schwierigkeiten bei der Teilnahme an der Videokonferenz haben, finden Sie **[hier](https://online-verfahren.notar.de/ov/faq)** die häufigsten Problemlösungen. Bei technischen Fragen erreichen Sie uns jederzeit per E-Mail ([support-online-verfahren@](mailto:support-online-verfahren%40bnotk.de?subject=) [bnotk.de](mailto:support-online-verfahren%40bnotk.de?subject=)). Gerne können Sie uns auch von Montag bis Freitag von 08:00 bis 17:00 Uhr kostenlos anrufen (Telefonnummer: 00800 3550 9000).